# **aplicativo sportingbet para ios**

- 1. aplicativo sportingbet para ios
- 2. aplicativo sportingbet para ios :casinos bonus gratis
- 3. aplicativo sportingbet para ios :sinais bet365

### **aplicativo sportingbet para ios**

#### Resumo:

**aplicativo sportingbet para ios : Inscreva-se em condlight.com.br agora e desfrute de recompensas incríveis! Bem-vindo à sua experiência de apostas única!**  contente:

A Sportsbet é uma das casas de apostas esportivas online mais populares na Austrália e em aplicativo sportingbet para ios outros lugares do mundo. Se você deseja começar a apostar na Sportsbet, mas não sabe por onde começar, este guia passo a passo sobre como jogar na Sportsbe está aqui para ajudá-lo.

1. Certifique-se de ter saldo em aplicativo sportingbet para ios aplicativo sportingbet para ios conta

Antes de ligar para fazer aplicativo sportingbet para ios aposta, verifique se você tem saldo suficiente em aplicativo sportingbet para ios aplicativo sportingbet para ios conta. Não será possível fazer uma aposta sem fundos suficientes em aplicativo sportingbet para ios aplicativo sportingbet para ios Conta.

2. Clique em aplicativo sportingbet para ios 'Aposta ao Vivo' no canto inferior direito da tela Após verificar se você tem saldo em aplicativo sportingbet para ios aplicativo sportingbet para ios conta, o próximo passo é clicar na opção 'Aposta ao Vivo' no canto inferior direito da tela. [sportingbet dicas de apostas](https://www.dimen.com.br/sportingbet-dicas-de-apostas-2024-07-25-id-46497.pdf)

### **aplicativo sportingbet para ios**

#### **aplicativo sportingbet para ios**

O **aplicativo Sportingbet** é uma ferramenta virtual que **permete aos usuários realizar apostas esportivas e jogar nos cassinos online**, fornecendo, assim, uma experiência emocionante e prática aos aficionados por esportes e jogos de azar. No entanto, no Brasil, há restrições à distribuição do aplicativo para dispositivos iOS devido a normas locais, como abordado em aplicativo sportingbet para ios diferentes artigos e postagens em aplicativo sportingbet para ios blogs.

#### **Problemas com o Aplicativo Sportingbet no Brasil**

Muitos usuários brasileiros temecem problemas em aplicativo sportingbet para ios obter o **app Sportingbet iOS**, uma vez que o aplicativo não está disponível na App Store e não é compatível com o sistema operacional iOS. Consequentemente,**os brasileiros estão procurando alternativas para efetuar apostas esportivas em aplicativo sportingbet para ios suas dispositivos móveis**.

#### **Alternativas à Versão iOS do Aplicativo Sportingbet**

Ao invés do aplicativo Sportingbet iOS, os usuários brasileiros podem acessar o site móvel para realizar apostas online. **Essa alternativa permite uma experiência idêntica à da aplicação**,

incluindo uma ampla variedade de apostas e recursos.

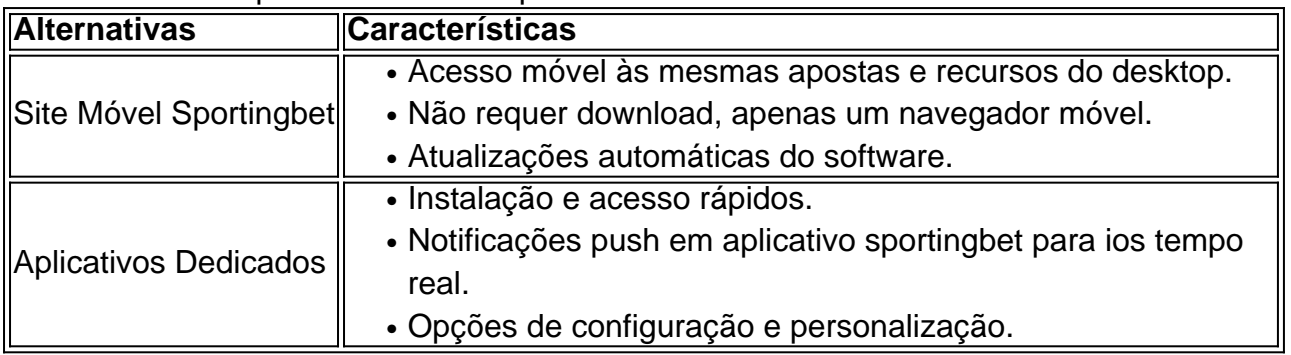

### **Como Baixar Aplicativos Desenvolvidos pela Sportingbet**

Embora o aplicativo iOS não esteja disponível, os usuários da Sportingbet podem baixar e instalar aplicativos relacionados suportados em aplicativo sportingbet para ios outros dispositivos.

- 1. Visite a loja de aplicativos (Google Play, Apple App Store, etc.).
- 2. Procure por "Sportingbet" e selecione o aplicativo desejado (por exemplo, **Sportingbet Casino RU**).
- 3. Clique em aplicativo sportingbet para ios "Instalar" ou "Obter" para baixar e instalar.
- 4. Crie uma conta ou faça login para começar a usar [oaposta ganha esporte da sorte](/aposta-ganha-esporte-da-sorte-2024-07-25-id-4212.html).

### **Tutorial de**

## **aplicativo sportingbet para ios :casinos bonus gratis**

O artigo traz informações sobre o novo aplicativo da Sportbet, uma plataforma popular de apostas esportivas online. Com o novo aplicativo, disponível para dispositivos Android, os usuários podem ter uma experiência ainda mais completa e personalizada ao realizar suas apostas. A única desvantagem é que ele ainda não está disponível no Google Play Store, o que pode dificultar o processo de download e instalação para alguns usuários.

Para começar, basta acessar o site oficial do Sportbet e solicitar o link para download no chat ao vivo. Em seguida, é necessário permitir a instalação de aplicativos de origens desconhecidas nas configurações do dispositivo. O aplicativo oferece diversas vantagens, como praticidade, facilidade de uso, opções personalizáveis, acesso ao suporte ao cliente e confiabilidade. Ele permite que os usuários realizem depósitos, retirem suas ganhos e aproveitem diferentes promoções de qualquer lugar e em aplicativo sportingbet para ios qualquer momento.

O processo de instalação é simples e fácil de seguir, como mostrado no guia passo a passo fornecido no artigo. Além disso, o aplicativo oferece recursos exclusivos, como a criação de notificações para certos esportes ou partidas, a adição de seleções a um específico ou o contato facilitado com o suporte ao cliente em aplicativo sportingbet para ios caso de dúvidas ou problemas técnicos. Com esse novo lançamento, a Sportbet reafirma seu compromisso em aplicativo sportingbet para ios oferecer uma experiência completa e agradável aos seus usuários. \* em aplicativo sportingbet para ios determinados países, assim, segurança de dados, atividades e pagamentos estão garantidos e em aplicativo sportingbet para ios cumprimento perante leis estaduais e oficiais. A parte faltante do texto não parece ser relevante para o texto, por isso foi omitida.

In Deutschland und sterreich ist der Wettanbieter bwin rechtlich gesehen ganz legal. In Deutschland hat sich bwin eine deutsche Lizenz gesichert und wird vom IT-System LUGAS von der Glcksspielbehrde Halle berwacht, in sterreich reicht eine gltige europische Lizenz bei bwin ist es eine Lizenz aus Malta.

A parlay in sports betting is when a bettor makes multiple wagers (at least two) and ties them into the same bet. If any bets in the parlay lose, then the entire parlay loses. However, if all wagers win, the bettor gets a bigger payout.

[aplicativo sportingbet para ios](/aposta-ao-vivo-sportingbet-2024-07-25-id-3574.html)

## **aplicativo sportingbet para ios :sinais bet365**

### **Estados Unidos vence a Coreia do Sul por 4-0 no primeiro jogo de Emma Hayes como técnica**

O reinado de Emma Hayes como nova técnica da Seleção Norte-Americana de Futebol Feminino (USWNT) começou de maneira ideal, pois aplicativo sportingbet para ios equipe derrotou a Coreia do Sul por 4-0 aplicativo sportingbet para ios seu primeiro jogo sob o seu comando.

Mallory Swanson, jogando aplicativo sportingbet para ios seu estado natal do Colorado, e Tierna Davidson marcaram dois gols cada para garantir a vitória amistosa, que Hayes descreveu como um "bom começo" para aplicativo sportingbet para ios gestão.

"Acho que você pode ver que estamos construindo algo", disse a ex-treinadora do Chelsea aos repórteres após o jogo. "Há muito trabalho a ser feito. Há muitas falhas aplicativo sportingbet para ios nossa jogada, sem dúvida, mas foi um bom começo."

"Achei que tínhamos controlo do que fizemos na primeira parte, mantivemos as estruturas, mantivemos a orientação", disse ela à emissora TNT Sports. "Houve momentos aplicativo sportingbet para ios que poderíamos ter jogado aplicativo sportingbet para ios profundidade nos momentos certos, mas passar de subestimar a superestimar é geralmente o primeiro passo... Todos fizeram o que lhes pedi."

Depois que a USWNT desfrutou de algumas oportunidades iniciais, Swanson marcou o primeiro gol no minuto 34 <sup>o</sup> , marcando perfeitamente a aplicativo sportingbet para ios corrida para a área e acertando o passe de Sophia Smith para enfiar a bola na rede.

Dois minutos depois, o tiro de Lindsey Horan foi desviado para fora por Kim Jung-Mi, à grande frustração da multidão esgotada no DSG Park aplicativo sportingbet para ios Commerce City, Colorado.

Mas eles não tiveram que esperar muito mais para comemorar, pois Catarina Macário deu o canto seguinte e a cabeçada de Davidson voou sobre a defesa sul-coreana e para a rede.

O terceiro gol dos EUA veio de posição semelhante pouco depois do intervalo, pois o canto de Swanson novamente encontrou Davidson, que cabeceou a bola para dentro, antes de Swanson adicionar o seu segundo gol do jogo para arredondar a folha de resultados.

Marcou um início promissor no tempo de Hayes supervisionando a USWNT, enquanto procura restaurar um ar de invencibilidade aos quatro vezes campeões da Copa do Mundo Feminina depois de falhar aplicativo sportingbet para ios alcançar pelo menos as meias-finais do torneio pela primeira vez aplicativo sportingbet para ios último ano.

A USWNT jogará novamente aplicativo sportingbet para ios 4 de junho, enfrentando novamente a Coreia do Sul à medida que se prepara para os Jogos Olímpicos de Paris de 2024 aplicativo sportingbet para ios julho.

Author: condlight.com.br Subject: aplicativo sportingbet para ios Keywords: aplicativo sportingbet para ios Update: 2024/7/25 8:42:22